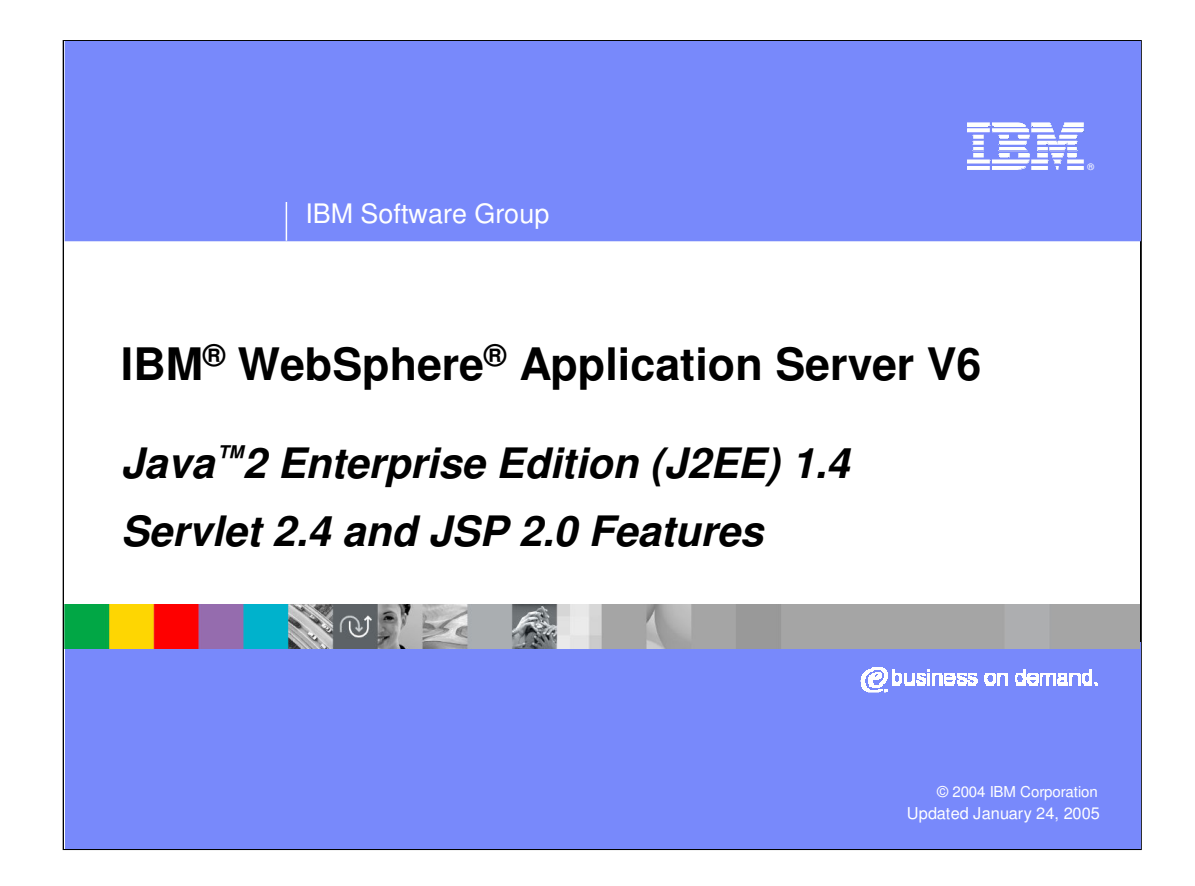

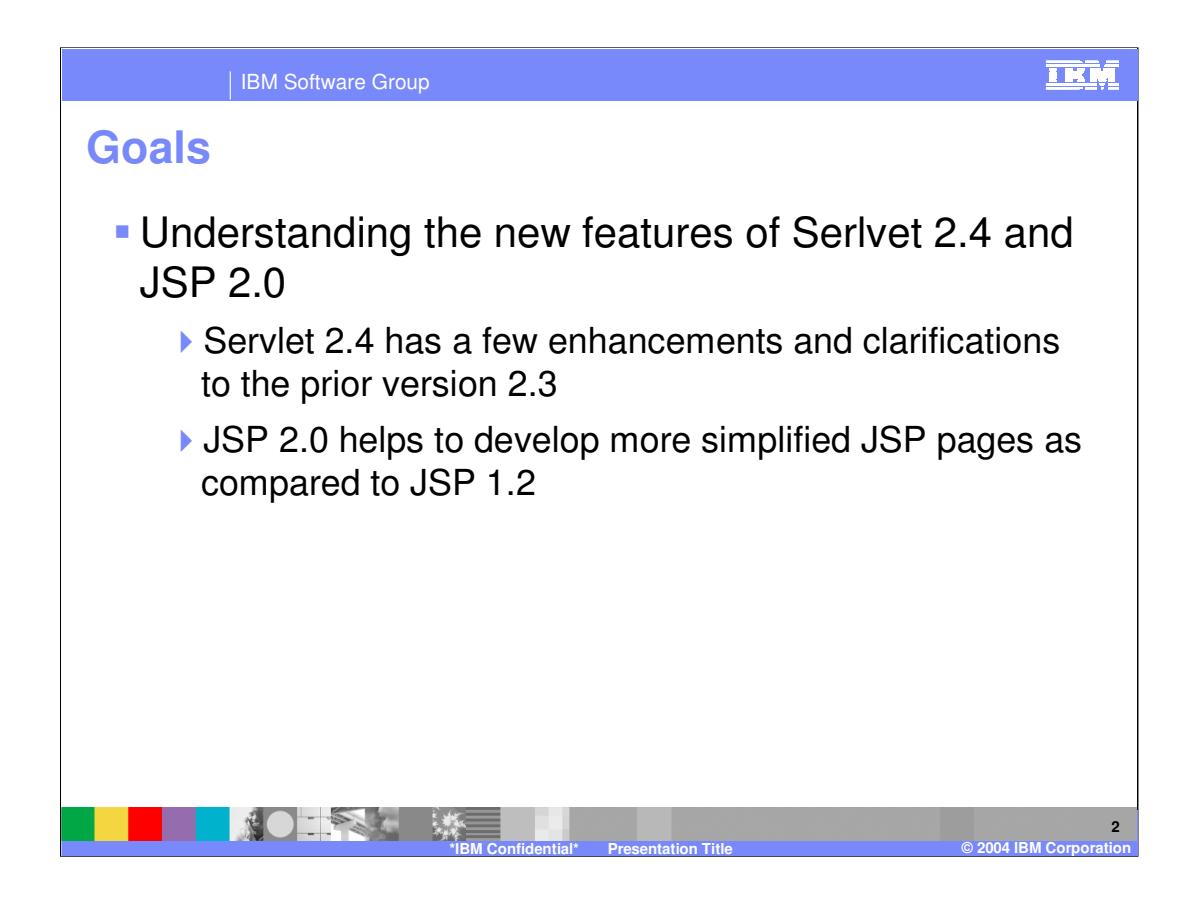

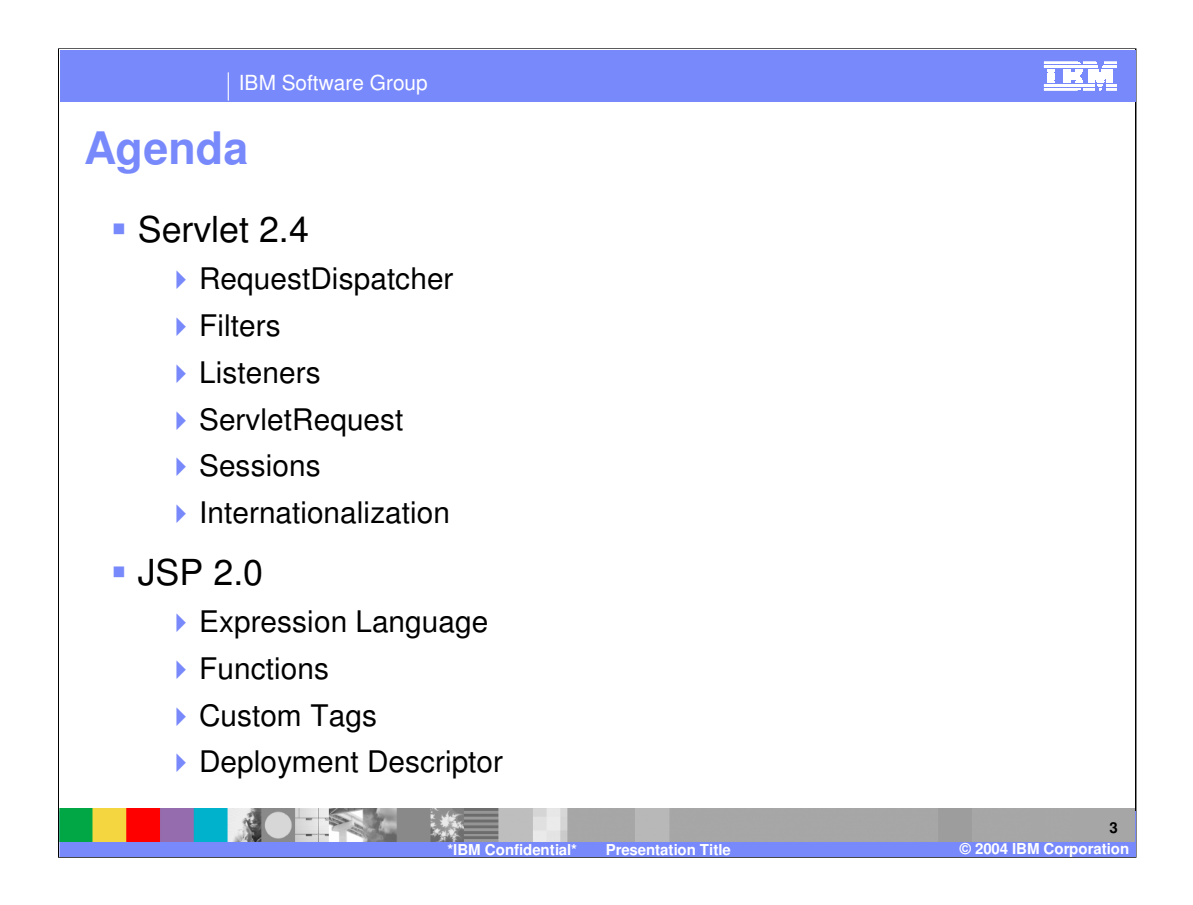

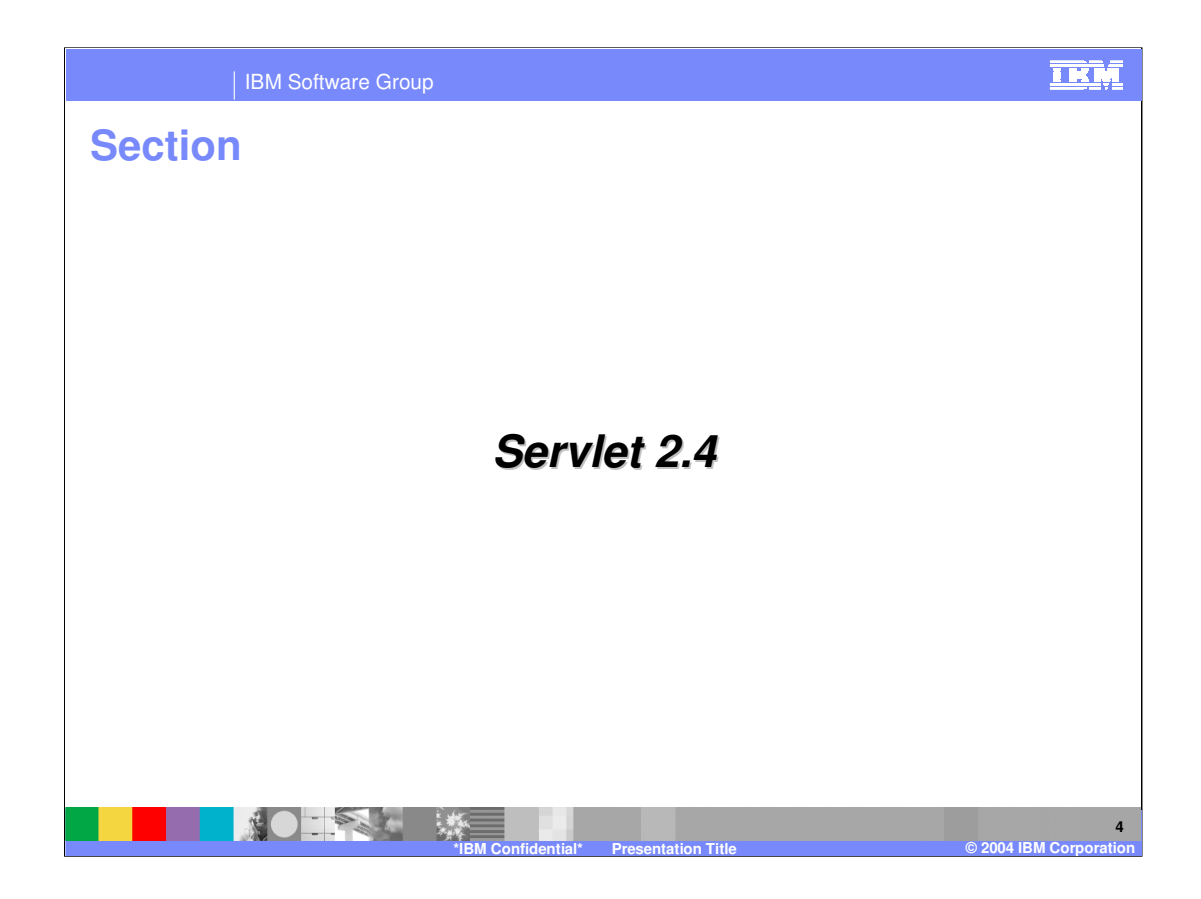

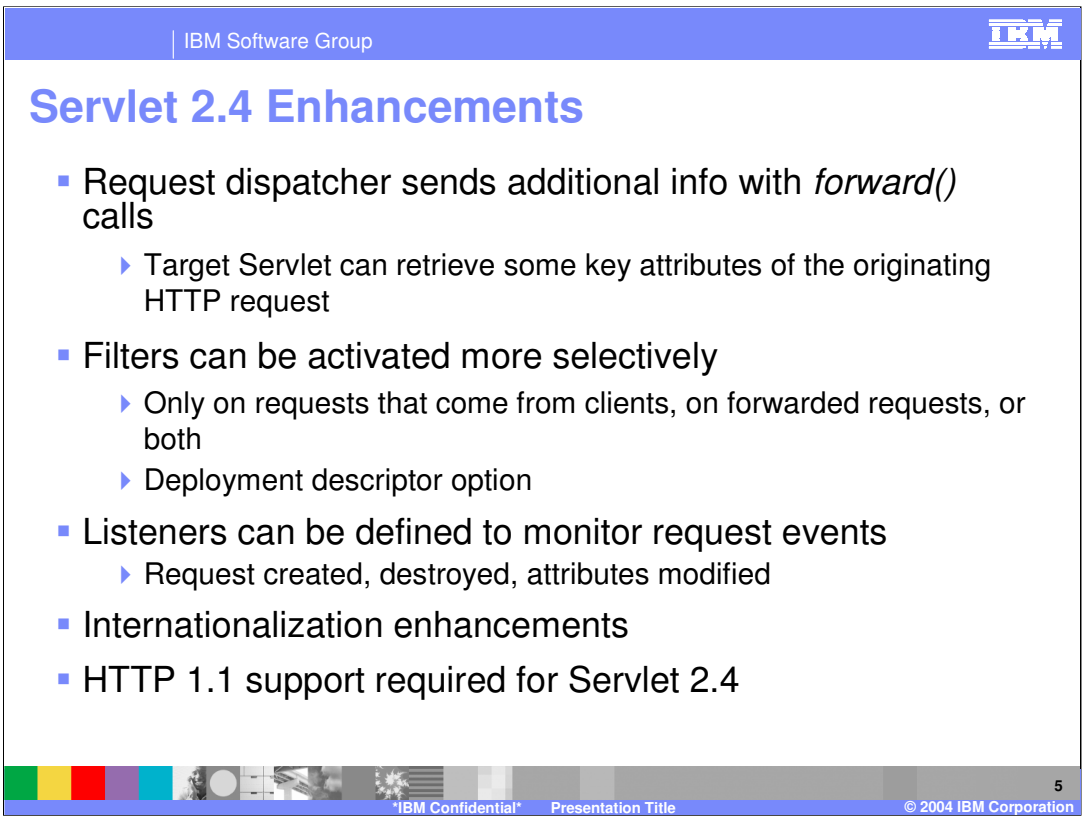

# **Request Dispatcher**

Servlet 2.4 adds five new request attributes to provide extra information during a RequestDispatcher forward() call. Servles that have been invoked by another servlet using the forward method of RequestDispatcher, have access to the path of the original request. One exception to this is a servlet obtained by using the getNamedDispatcher method.

## **Filters**

This indicates the filter should be applied to requests directly from the client as well as forward requests. Adding the INCLUDE and ERROR values also indicates that the filter should additionally be applied for include requests and <error-page> requests. Different combinations of these values can be specified. If you don't specify any <dispatcher> elements, the default is REQUEST. Theres a new <dispatcher> element in the deployment descriptor with possible values REQUEST, FORWARD, INCLUDE, and ERROR. You can add any number of <dispatcher> entries to a <filter-mapping>

## **Listeners**

Servlet 2.3 introduced the idea of context and session listeners, classes that could observe when a context or session was initialized or about to be destroyed, and when attributes were added or removed to the context or session. Servlet 2.4 expands the model to add request listeners, allowing developers to observe as requests are created and destroyed, and as attributes are added and removed from a request. **Internationalization**

Also in Servlet 2.4, the ServletResponse interface (and the ServletResponseWrapper) adds two new methods:

#### **setCharacterEncoding(String encoding)**

#### **getContentType()**

In the servlet set the locale and the character encoding of a response. The locale is set using the ServletResponse.setLocale method, and communicated to the client using the Content-Language header. The character encoding can be set explicitly using the ServletResponse methods setCharacterEncoding and setContentType, or implicitly using the ServletResponse.setLocale method, and is communicated to the client using the charset parameter of the Content-Type header.

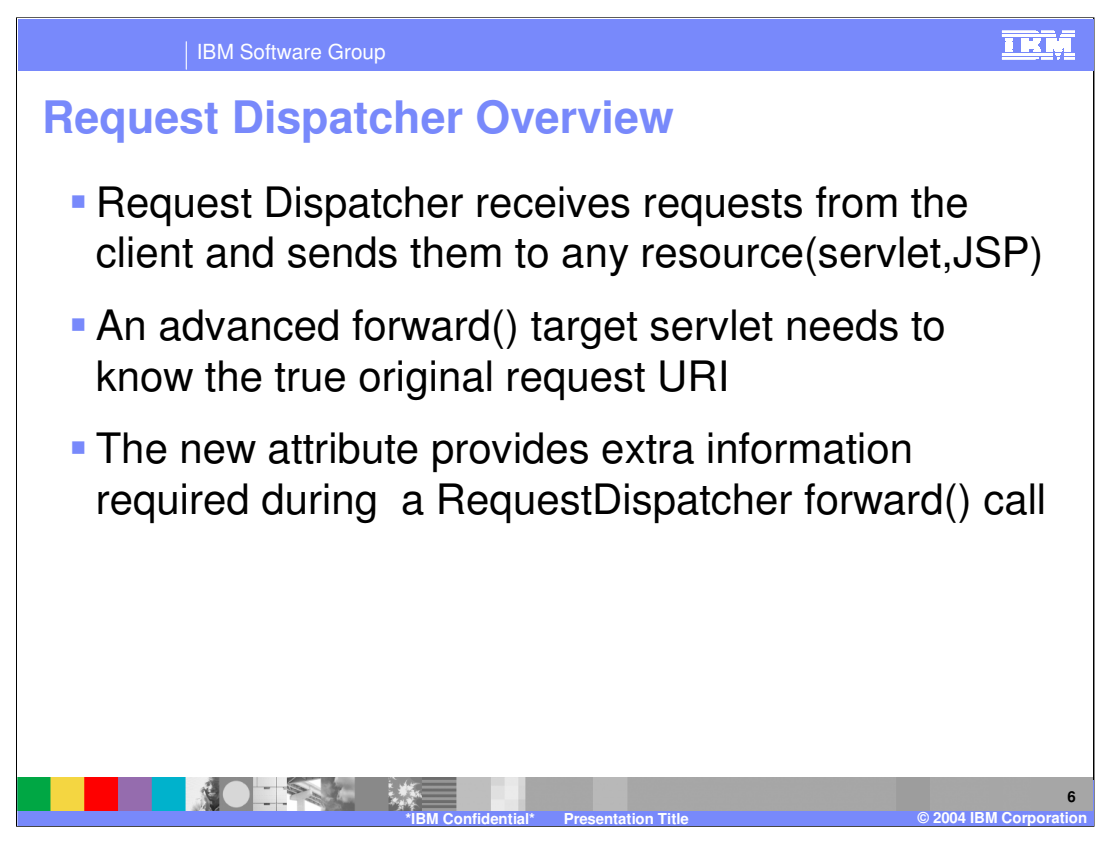

When you code the forward() method in a servlet, the servlet container changes the target servlet's path environment as if it were the first servlet being invoked. The methods getRequestURI(), getContextPath(), getServletPath(), getPathInfo(), and getQueryString() all return information based on the URI (Uniform Resource Identifier) passed to the getRequestDispatcher() method. However, sometimes an advanced forward() target servlet might like to know the true original request URI. Servlet 2.4 adds five new request attributes to provide extra information during a RequestDispatcher forward() call.

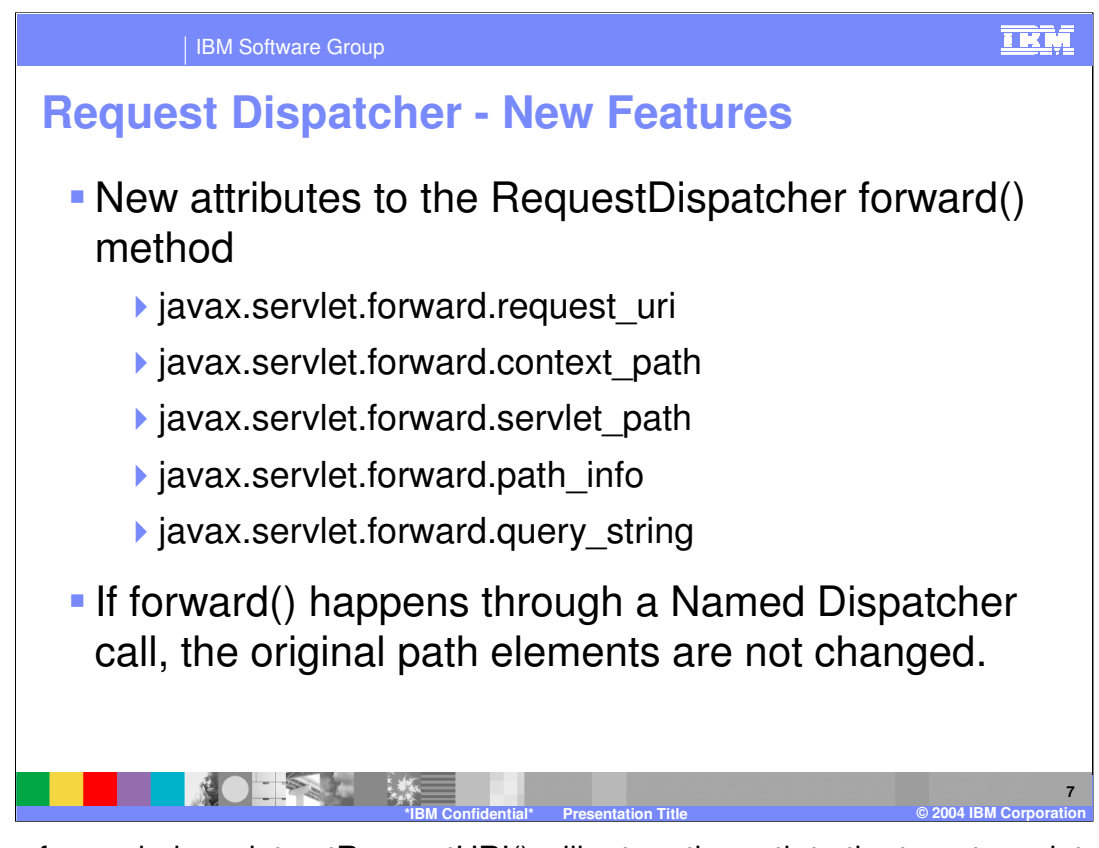

Inside a forwarded servlet getRequestURI() will return the path to the target servlet, however to get at the original path, in the application you can request request.getAttribute("javax.servlet.forward.request\_uri").

If forward() occurs through a getNamedDispatcher() call, the above attributes are not set because the original path elements are not changed.

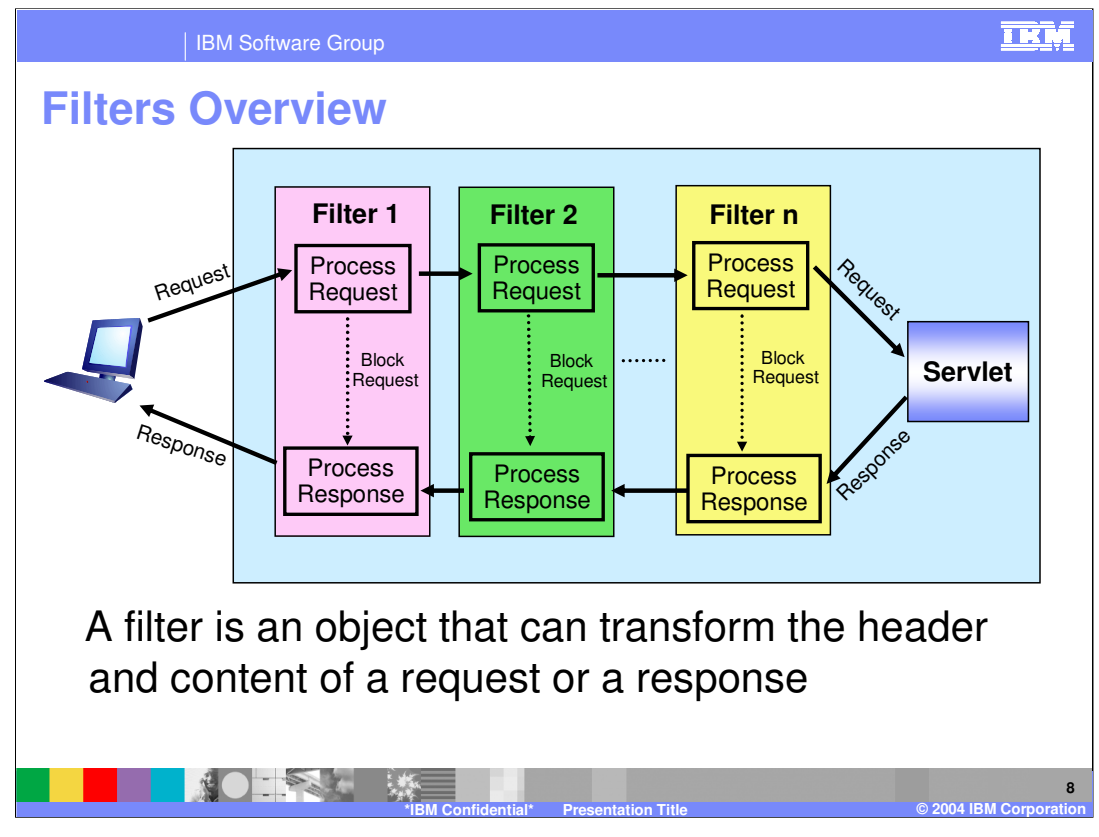

A filter is a reusable piece of code that can transform the content of HTTP requests, responses, and header information. Filters differ from other web components because they do not create their own response. Filters do not generally create a response or respond to a request as servlets do, rather they modify or adapt the requests for a resource, and modify or adapt responses from a resource.

The main tasks that a filter can perform are as follows:

•Modify the request or response

•Block the request and send the response directly

•Interact with external resources.

Applications of filters include authentication, logging, image conversion, data compression, encryption, tokenizing streams, and XML transformations.

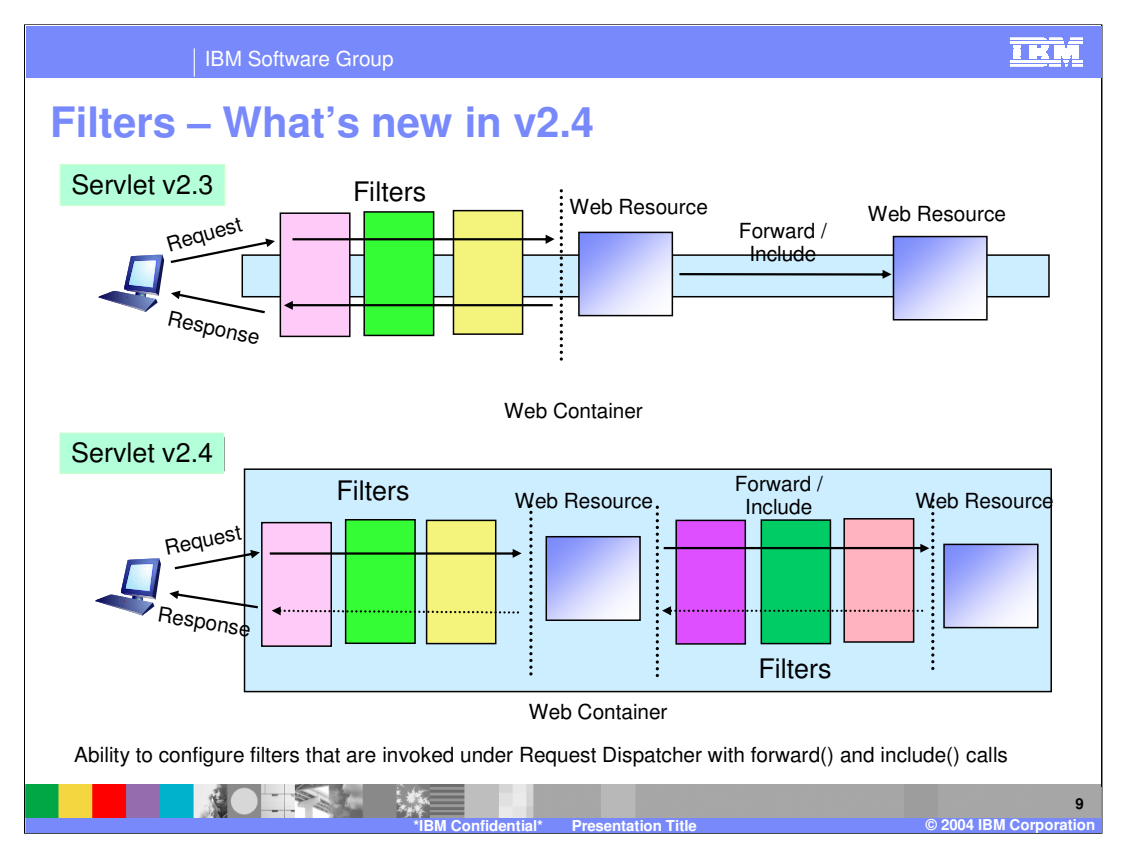

Previous versions of the servlet specification did not make it clear whether a filter should be invoked with a RequestDispatcher or whether filters could be invoked using forward() or include() calls.

Servlet 2.4 gives an ability to configure filters that are invoked under Request Dispatcher with forward() and include() calls.

This can be done by using the new <dispatcher> element(s) in the deployment descriptor

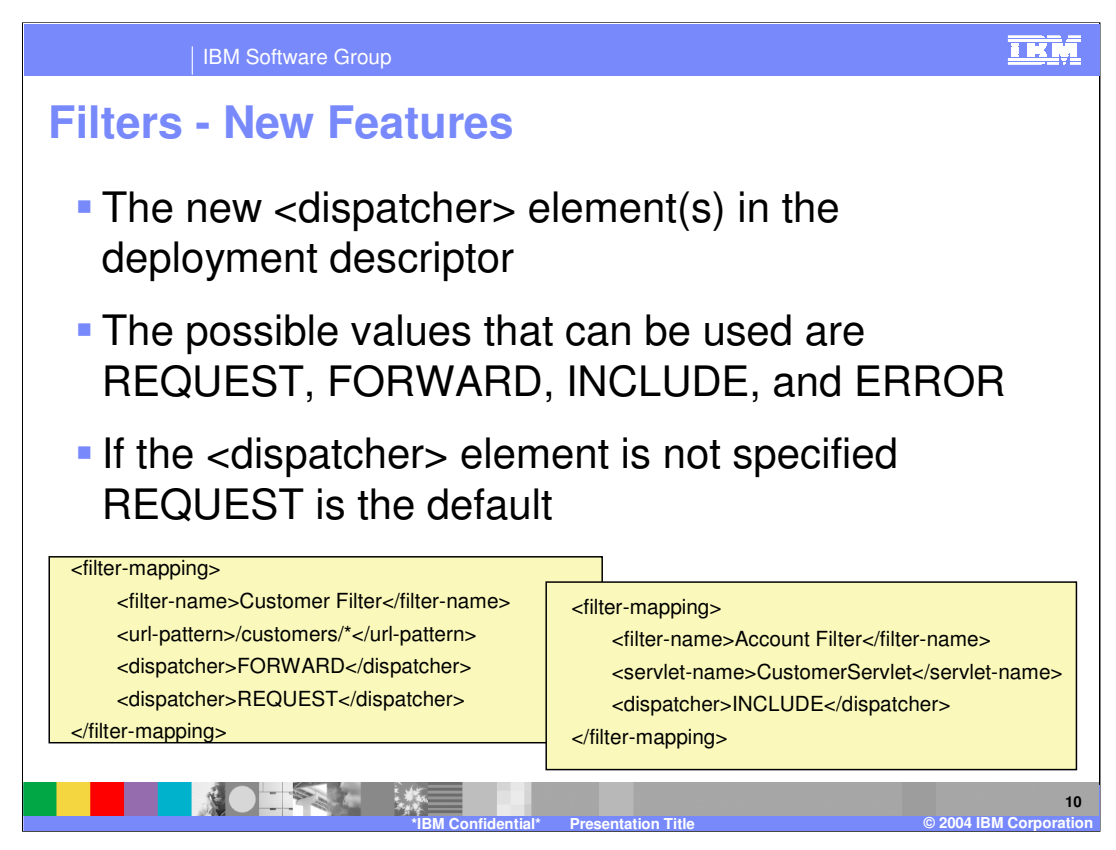

Here is an example of defining filter using the dispatcher elements.

If the request comes directly from the client, it is indicated by a  $\alpha$  dispatcher  $\alpha$  element with value REQUEST, or by the absence of any <dispatcher> elements.

If the request is being processed under a request dispatcher representing the Web component matching the <url-pattern> or <servlet-name> using a forward() call, then it is indicated by a  $\leq$  dispatcher  $\geq$  element with value FORWARD or if it is by using an include() call, then the <dispatcher> element will be INCLUDE.

If the request is being processed with the error page mechanism matching the  $\leq$ urlpattern>, then it is indicated by a <dispatcher> element with the value ERROR.

The error page mechanism described does not intervene when errors occur when invoked using the RequestDispatcher or filter.doFilter method. In this way, a filter or servlet using the RequestDispatcher has the opportunity to handle errors generated.

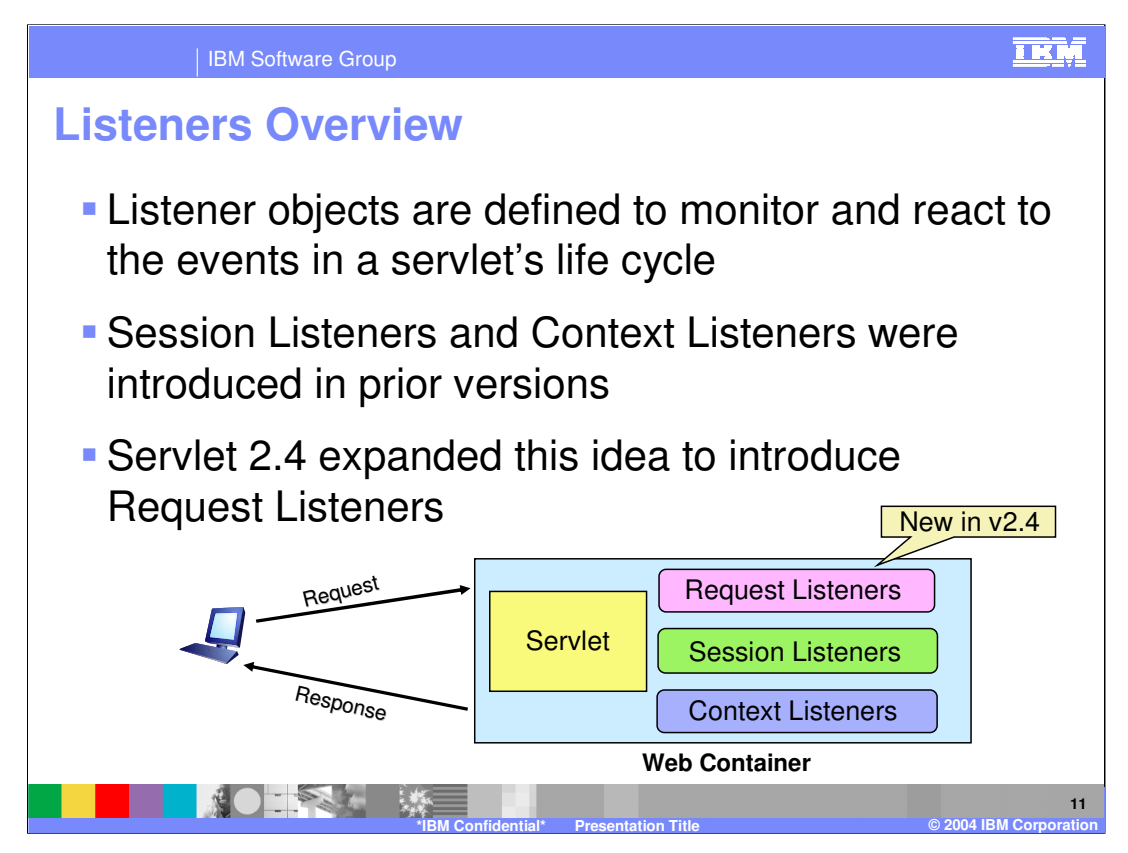

Servlet 2.4 expands the idea of context and session listeners to add request listeners, allowing developers to observe as requests are created and destroyed, and as attributes are added and removed from a request.

When a listener method is invoked, it is passed an event that contains information appropriate to the event. For Example: Methods in the HttpSessionListener interface are passed an HttpSessionEvent, which contains an HttpSession.

ServletRequestListener can be used to track the request start and end.

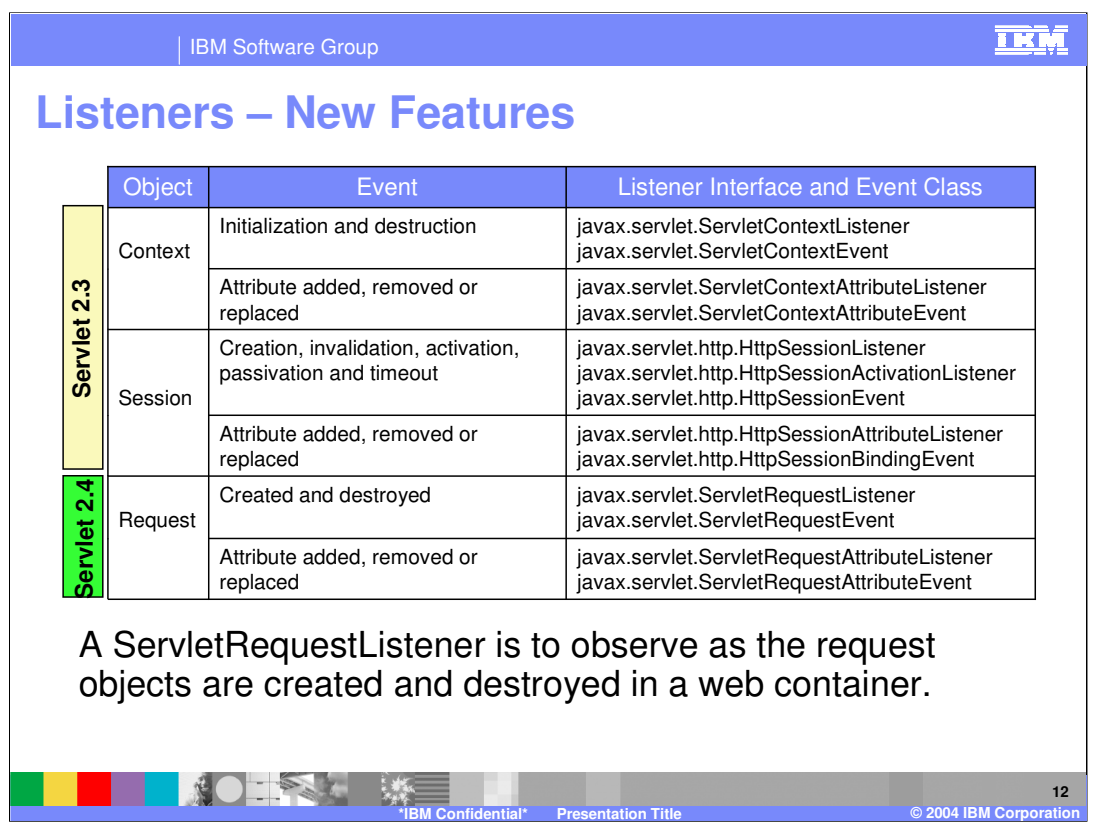

A ServletRequestListener can be implemented by the developer interested in getting notified of requests coming in and out of scope in a web component. A request is defined as coming into scope when it is about to enter the first filter in the Filter chain that will process it, and as going out of scope when it exits the last filter in its filter chain.

A ServletRequestAttributeListener can be implemented by the developer interested in being notified of request attribute changes. Notifications will be generated while the request is within the scope of the web application in which the listener is registered. A request is defined as coming into scope when it is about to enter the first servlet or filter in each web application, as going out of scope when it exits the last servlet or the first filter in the chain.

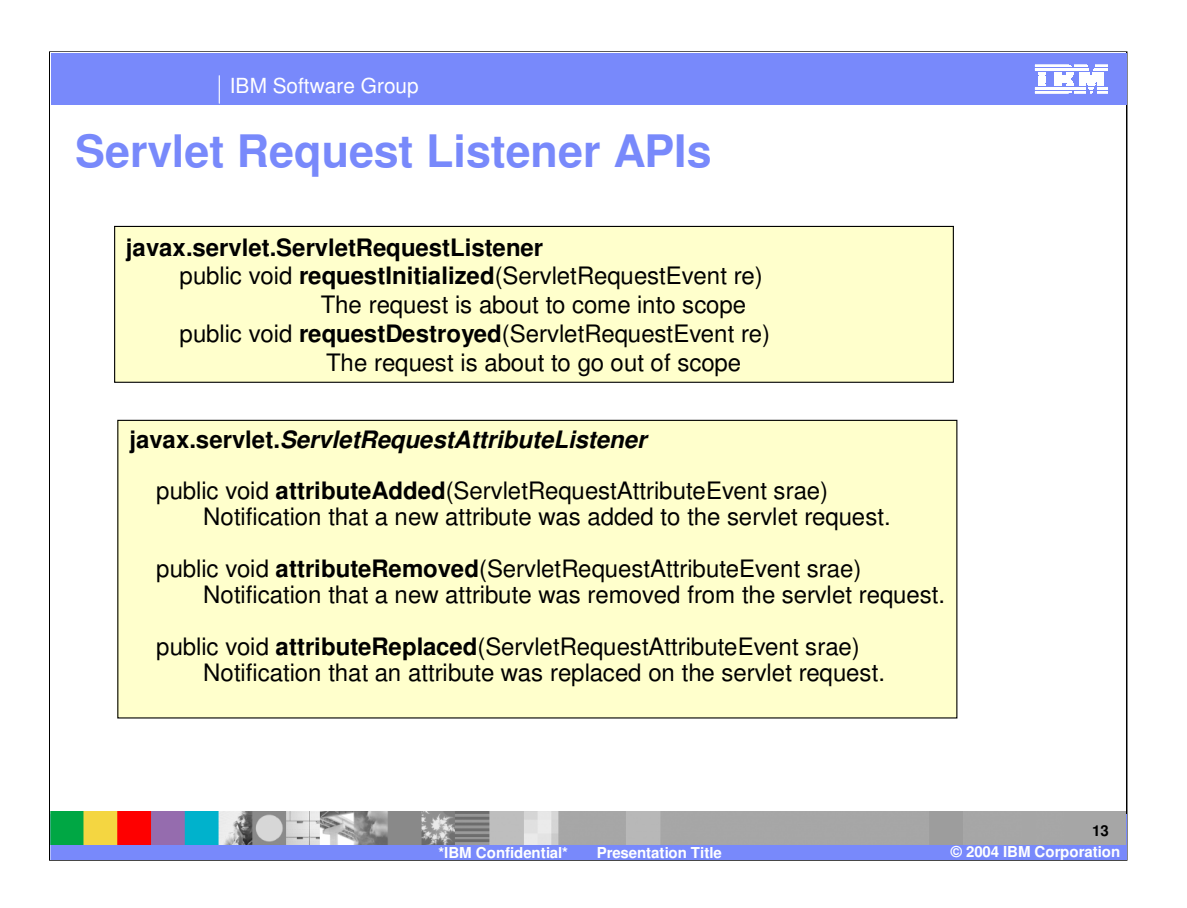

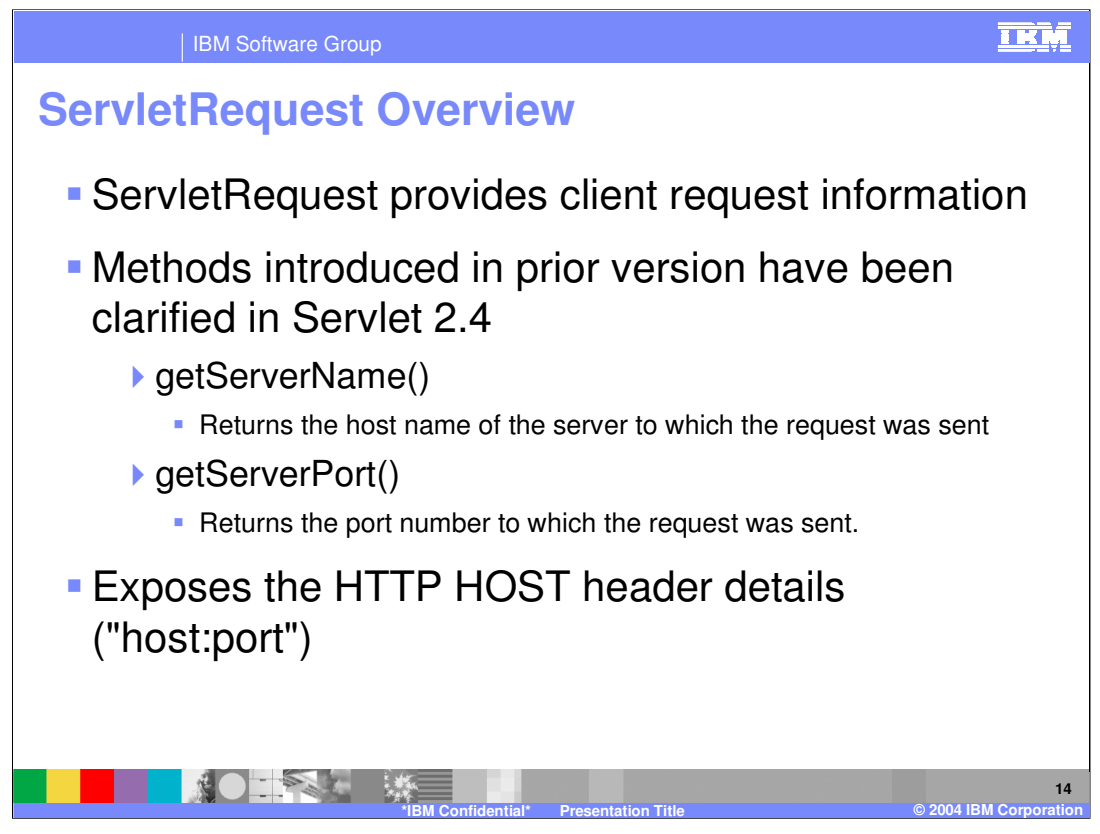

The preexisting methods getServerName() and getServerPort() have been clarified to expose the HTTP HOST header details ("host:port") . getServerName( ) will return host part of the header and getServerPort( ) will return port in host header.

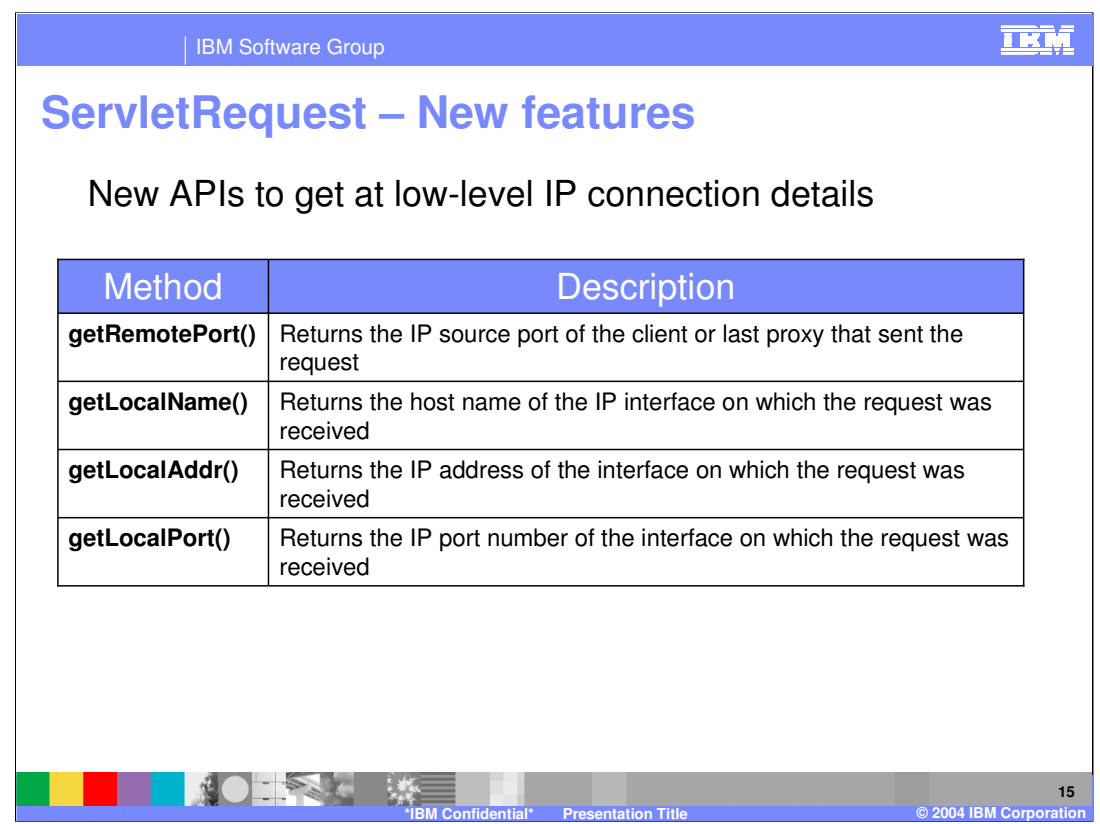

With the combination of existing methods, these new methods provide a way to get at lowlevel IP connection details and helps determine how the connection got routed.

The getRemotePort() method, combined with the preexisting getRemoteAddr() and getRemoteHost() methods, exposes the client side of the IP connections. The new getLocalPort(), getLocalAddr(), and getLocalName methods exposes the IP's from which the request was received.

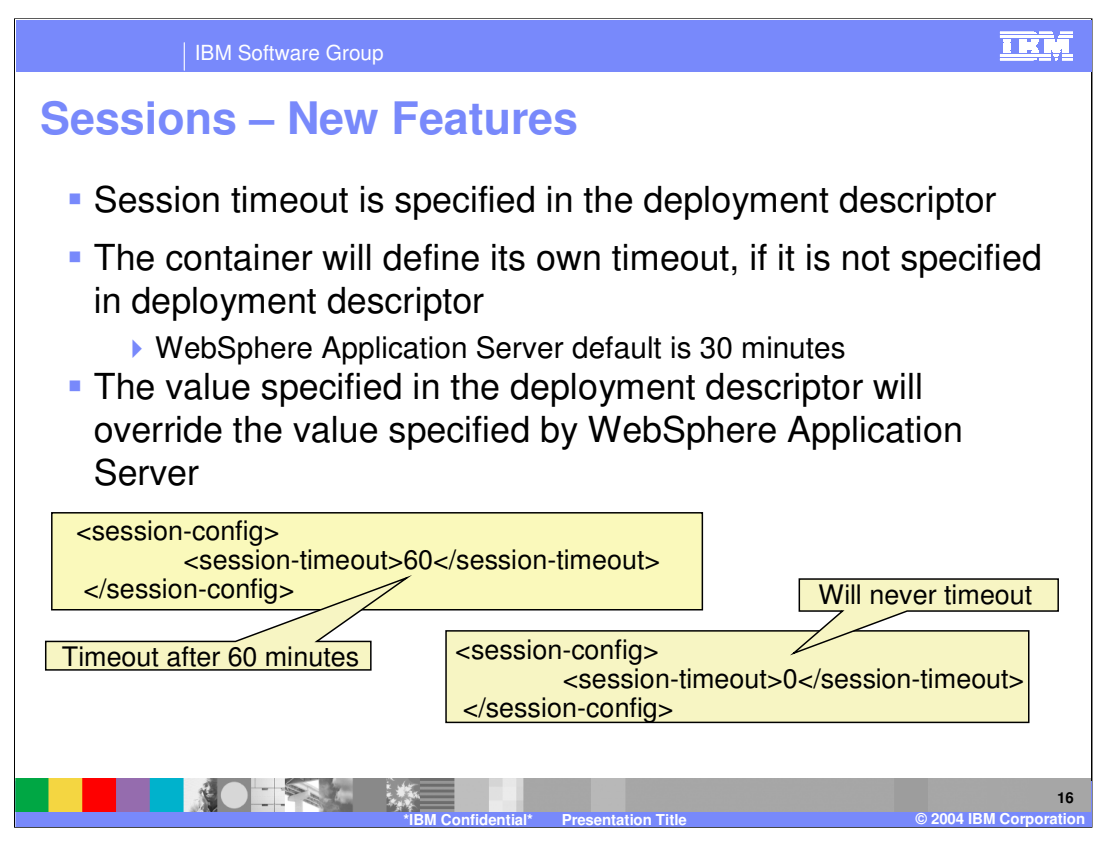

Avoid setting a session timeout avoid setting it too low. Ensure that the user has ample time to complete the online forms. In the example, Session will be timed out after 60 minutes

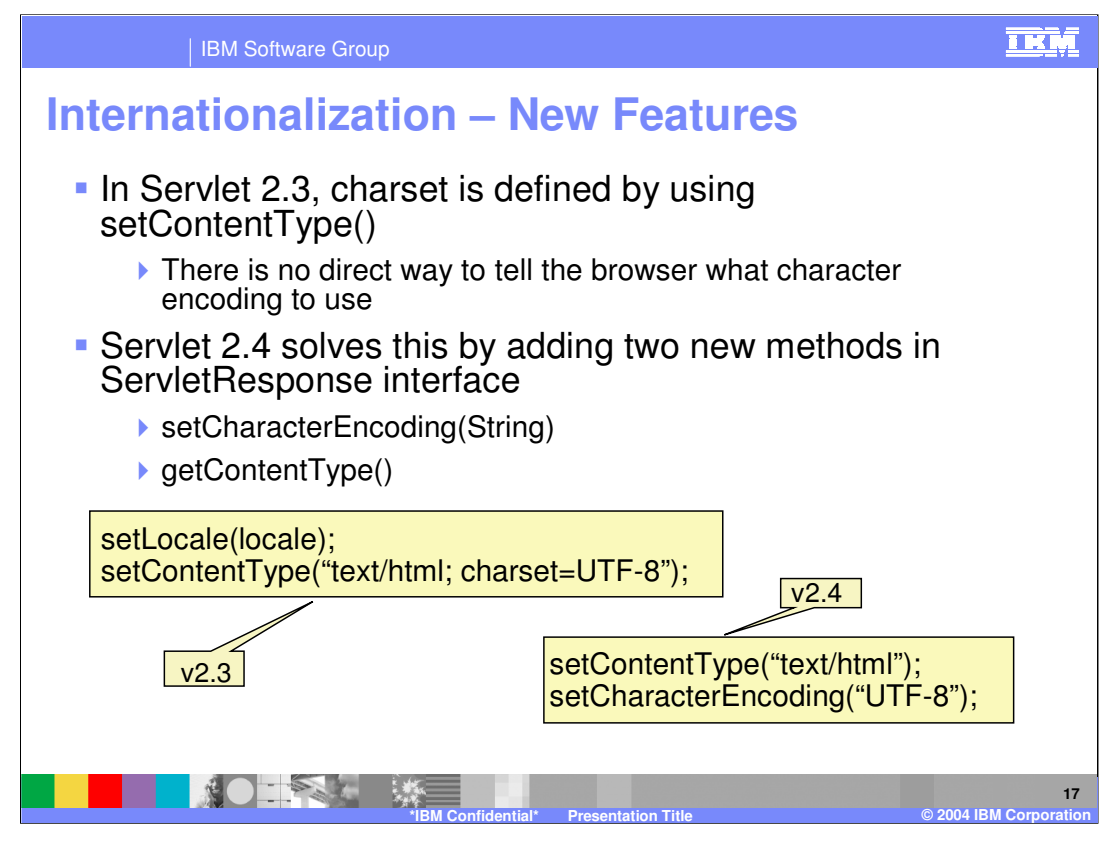

In prior versions, the ServletRequest had these methods but in Servlet 2.4, the ServletResponse interface adds two new methods:

•setCharacterEncoding(String)

•getContentType()

**setCharacterEncoding(String c)** – To set the response's character encoding. This method provides an alternative to passing charset in setContentType(String) or passing a Locale to setLocale(Locale). One can now avoid setting of charset via setContentType( )call.

For example, application can avoid setting the charset via the awkward setContentType("text/html; *charset=UTF-8*") call. Application can do setContentType("text/html"); followed by setCharaterEncoding("UTF-8") or a setLocale(); This method can be called repeatedly to change the character encoding. This method has no effect if it is called after getWriter has been called or after the response has been committed.

**getContentType( ) -** Returns the response's content type. The content type proper must have been specified using setContentType() before the response is committed. This will include a charset parameter set by either setContentType(), setLocale(), or setCharacterEncoding(). If no content type has been specified, this method returns null.

The other preexisting methods are setContentType(String), getCharacterEncoding()

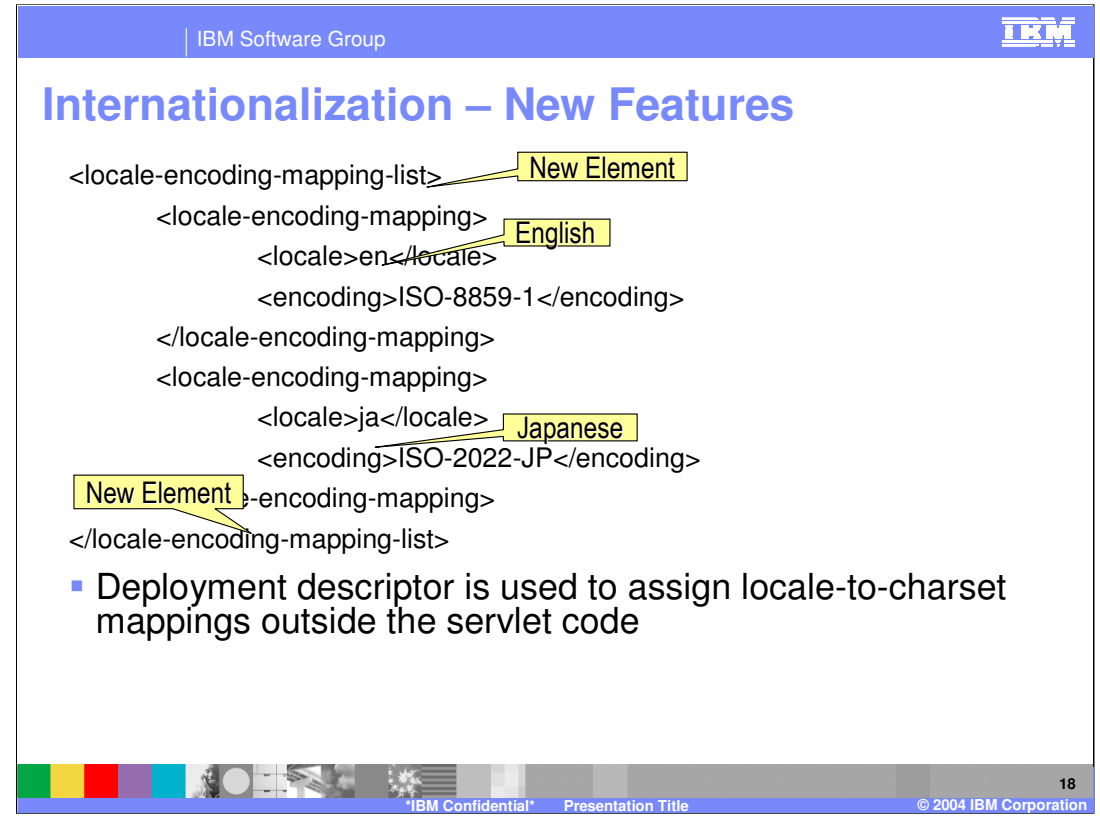

A new <locale -encoding-mapping-list> element in the deployment descriptor is to let the deployer assign locale-to-charset mappings outside the servlet code.Default is English ISO-8859-1

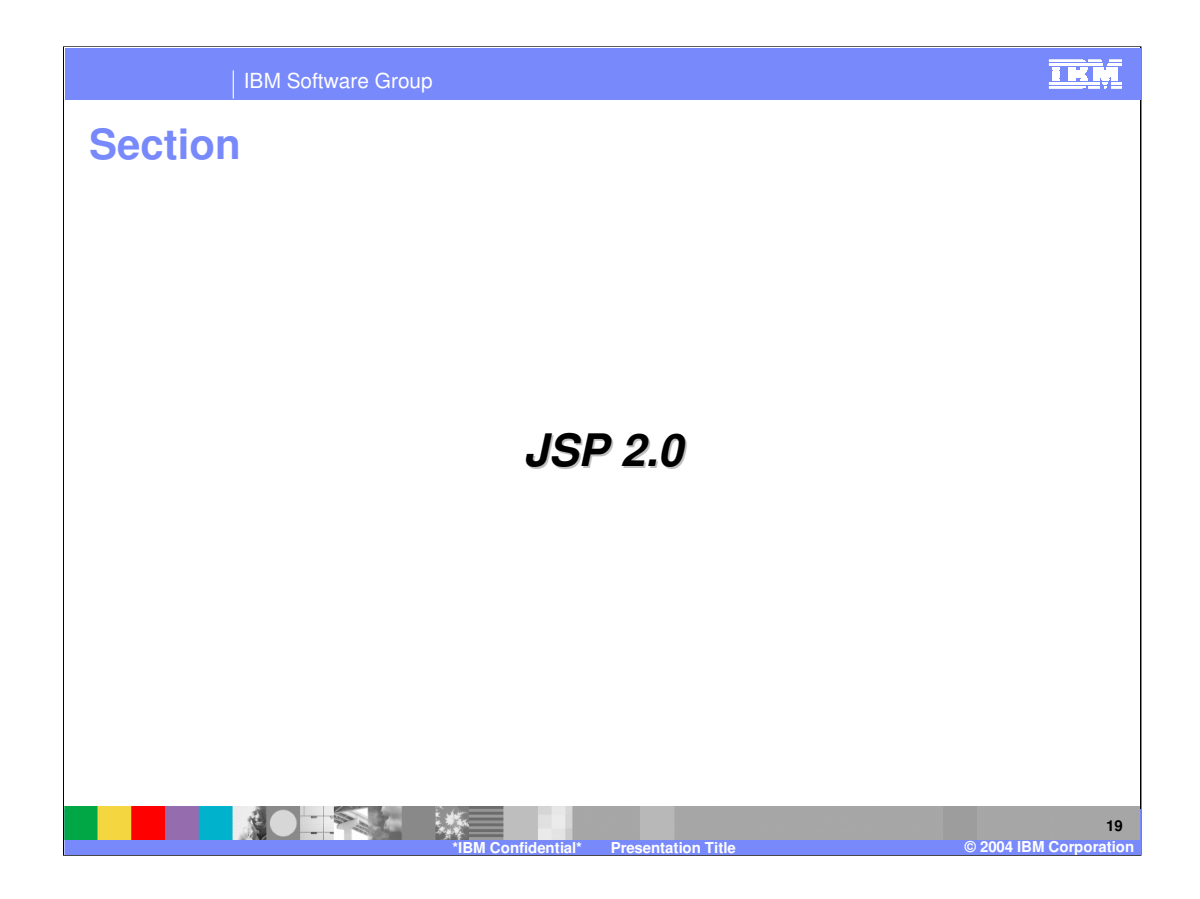

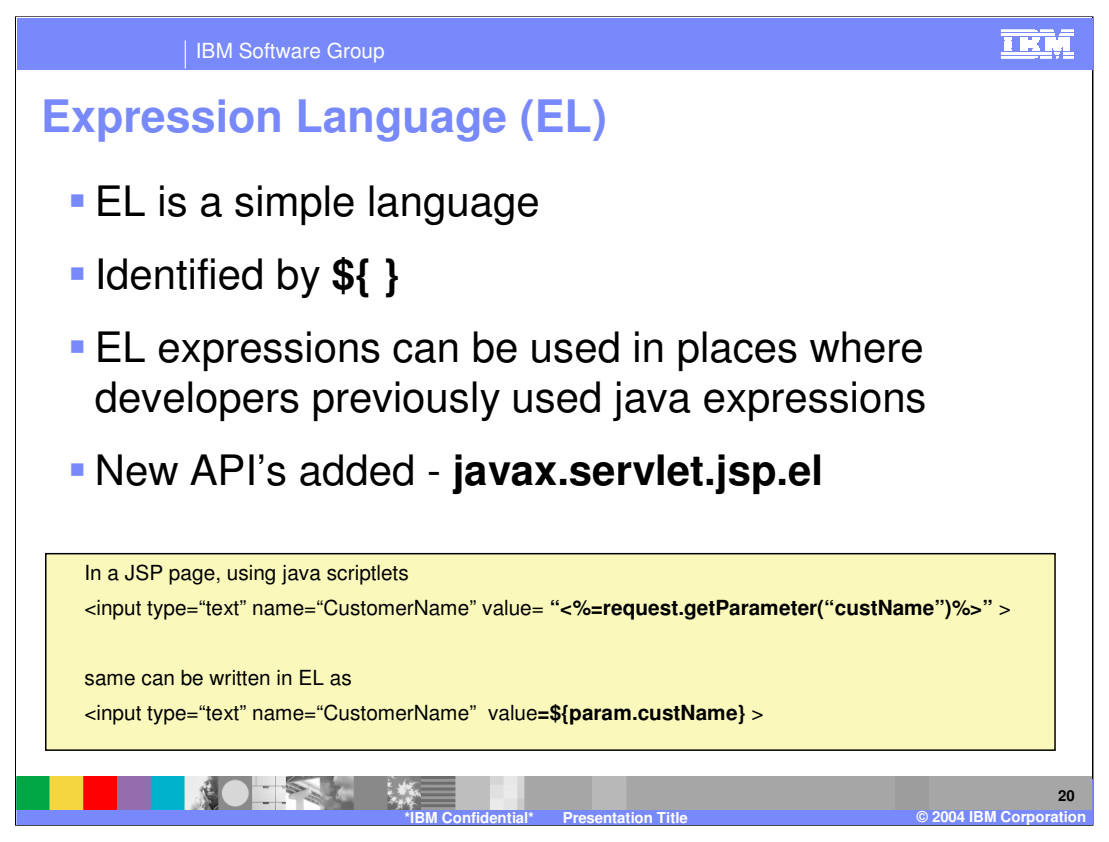

Expression Language (EL) was initially defined by the Java Server Pages Standard Tag Library (JSTL) 1.0 specification, but now it is incorporated in the JSP 2.0 specification. Expression Language is a simple language.

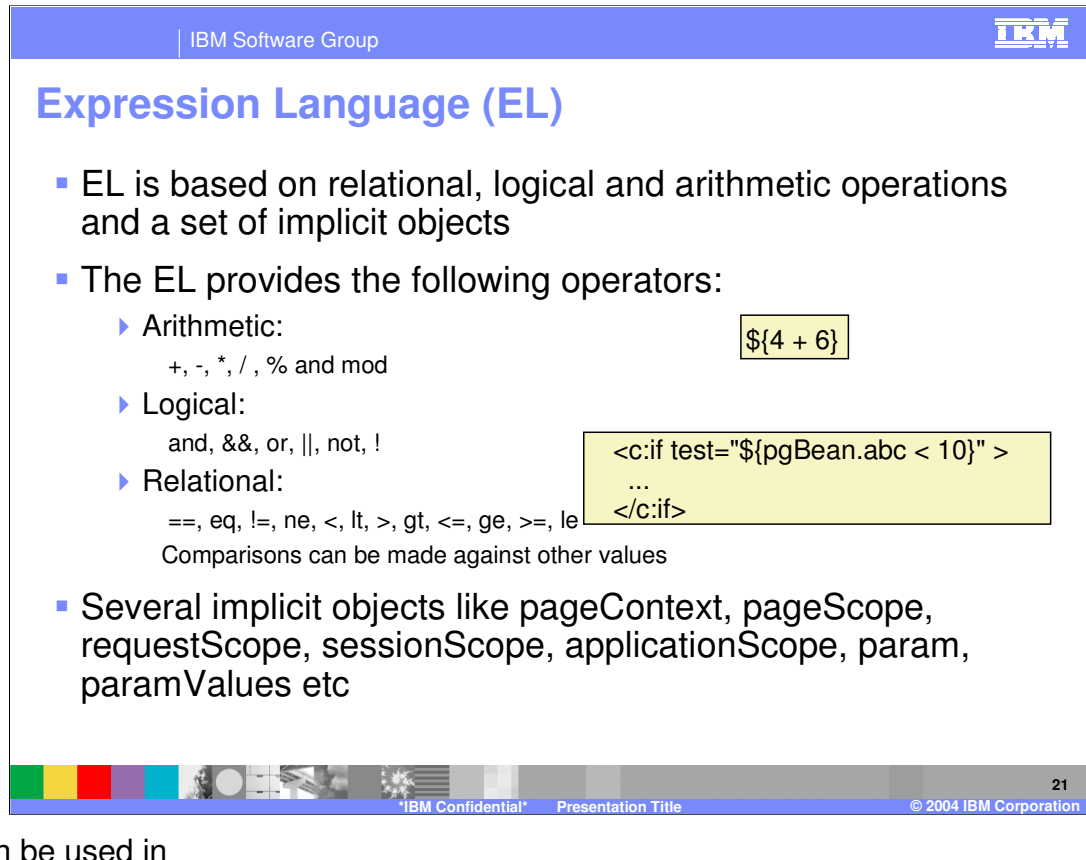

EL can be used in

•Relational operations like ==, eq, !=, ne, <, 1t, >, qt, <=, qe, >=, 1e.

•Logical operations like and, &&, or, ||, not, !

•Arithmetic operations like  $+$ ,  $-$  (binary),  $*$ ,  $\prime$  and  $div$ ,  $*$  and  $mod$ ,  $-$ (unary)

•Several implicit objects like pageContext, pageScope, requestScope, sessionScope, applicationScope, param, paramValues etc.

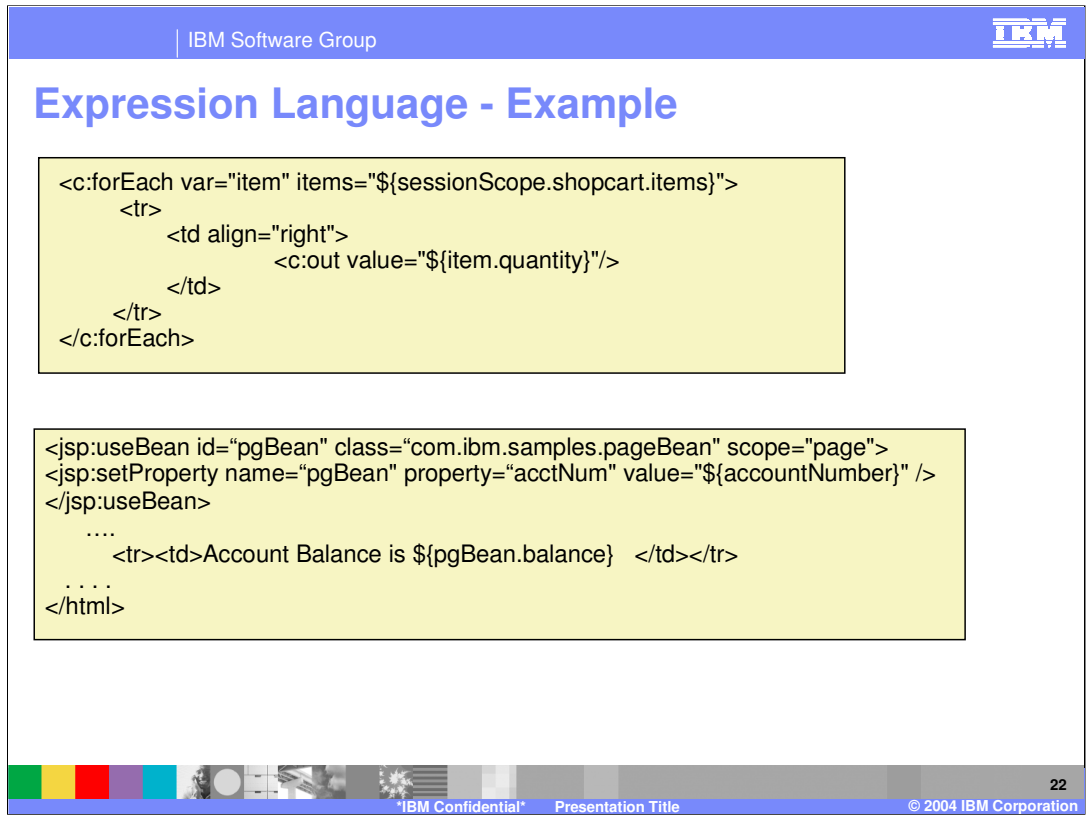

An expression language makes it possible to easily access application data stored in JavaBeans components.

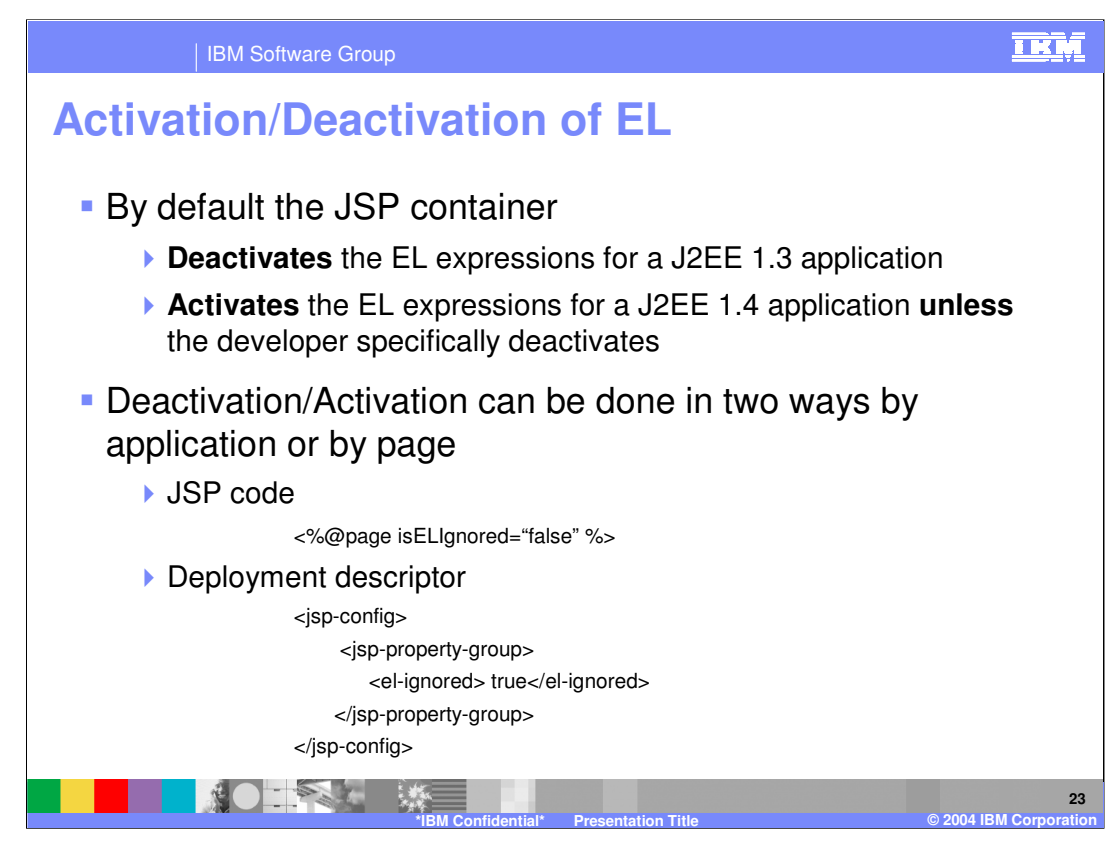

For a J2EE 1.3 application the JSP container treats the \$ sign as a character and not as an Expression Language but if it is J2EE 1.4 application it treats the \$ sign as an Expression Language. In the next slide you will see how to manually deactivate the expression language.

In a JSP page one can specify whether to activate or deactivate an expression language. This can be done only for a J2EE 1.4 application.

The value in the JSP overrides the value in the deployment descriptor

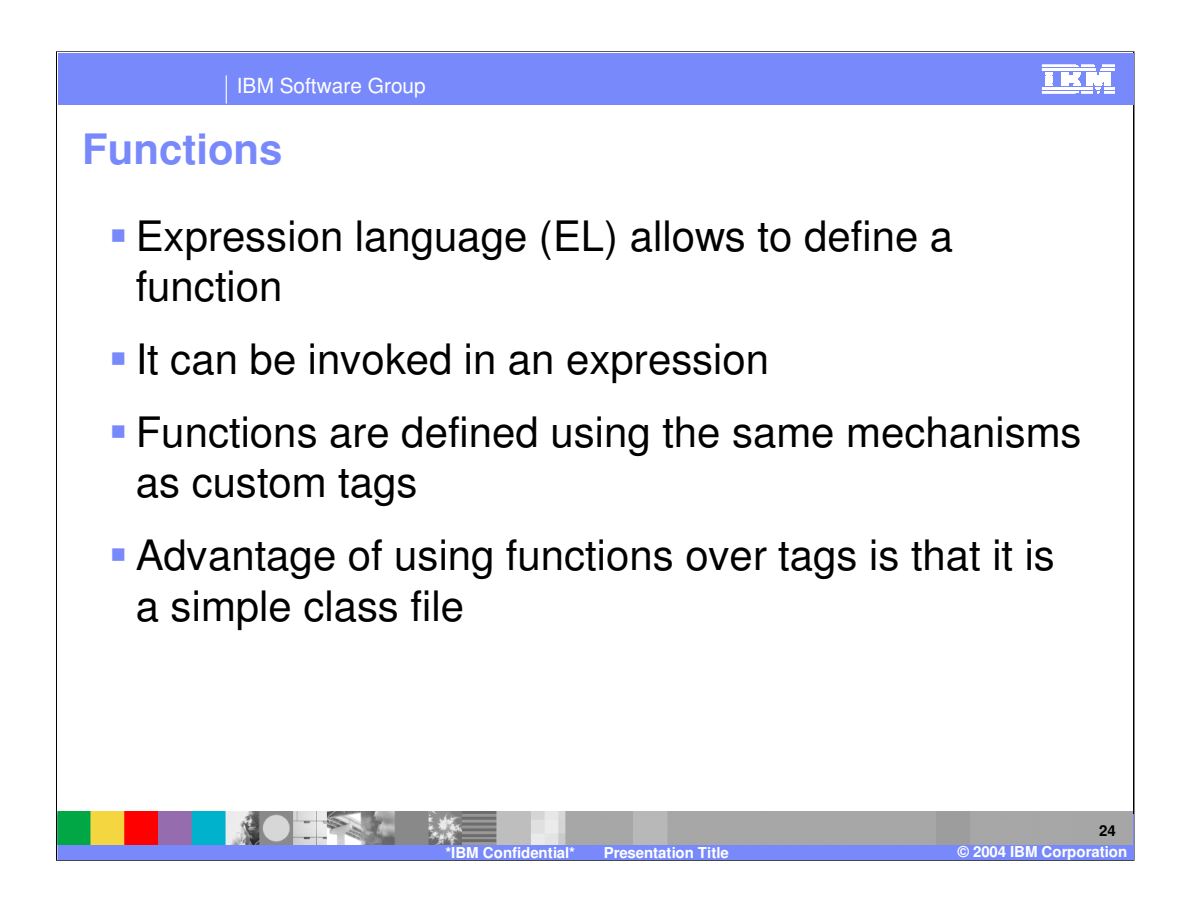

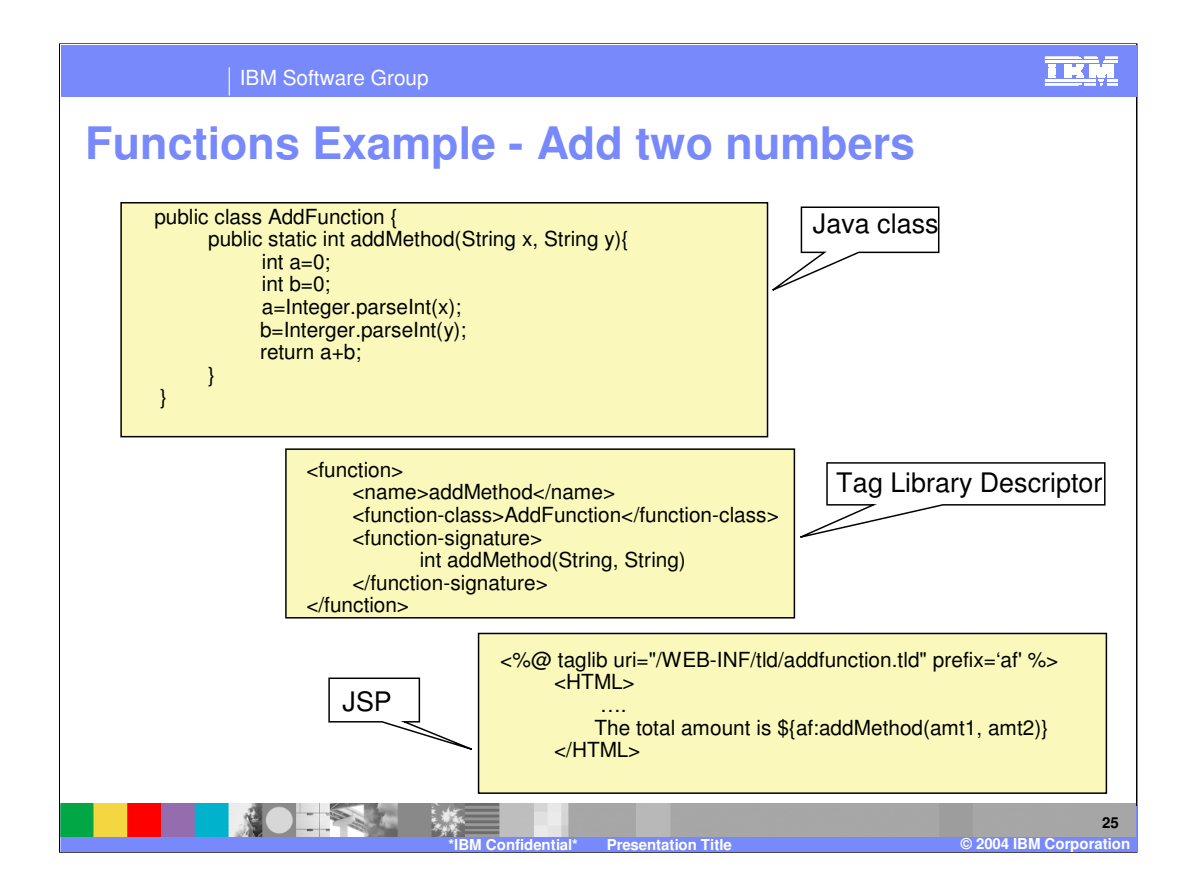

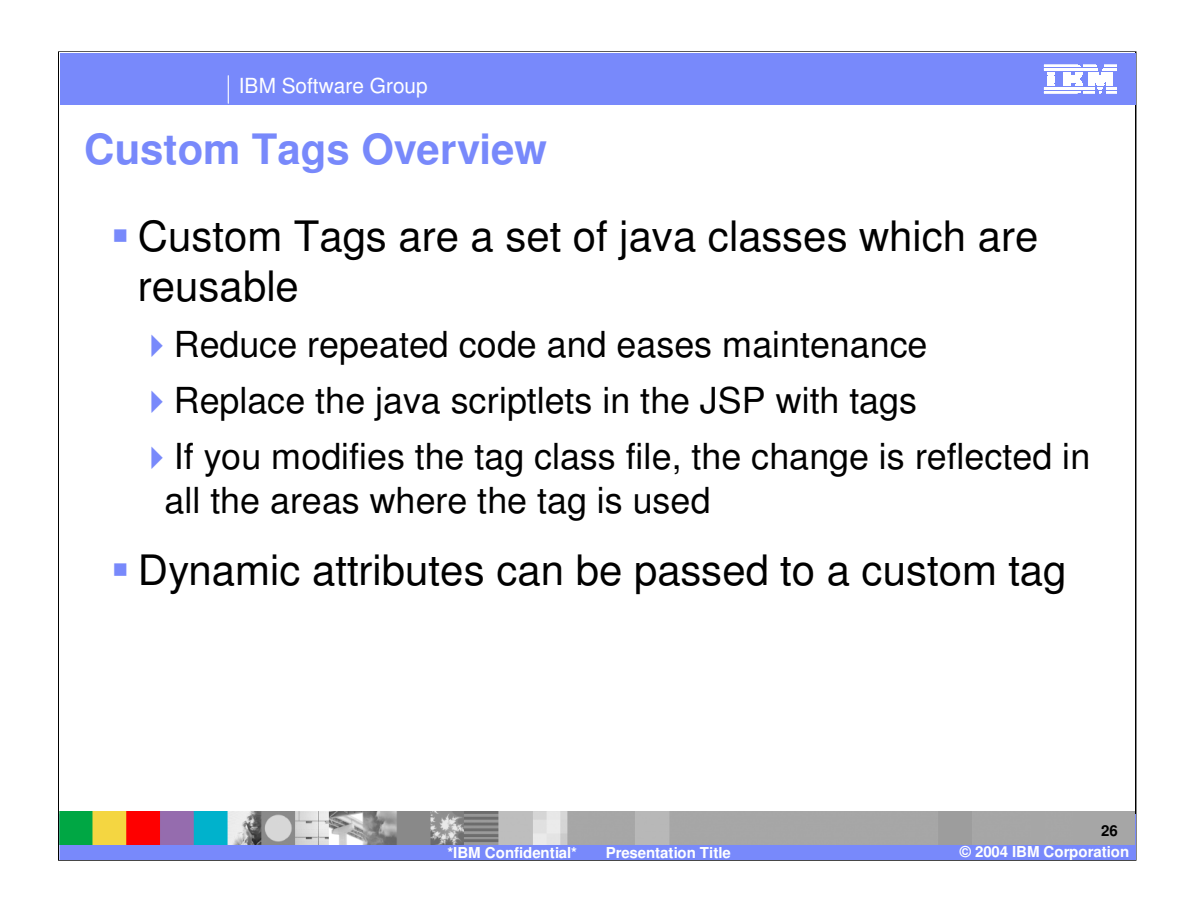

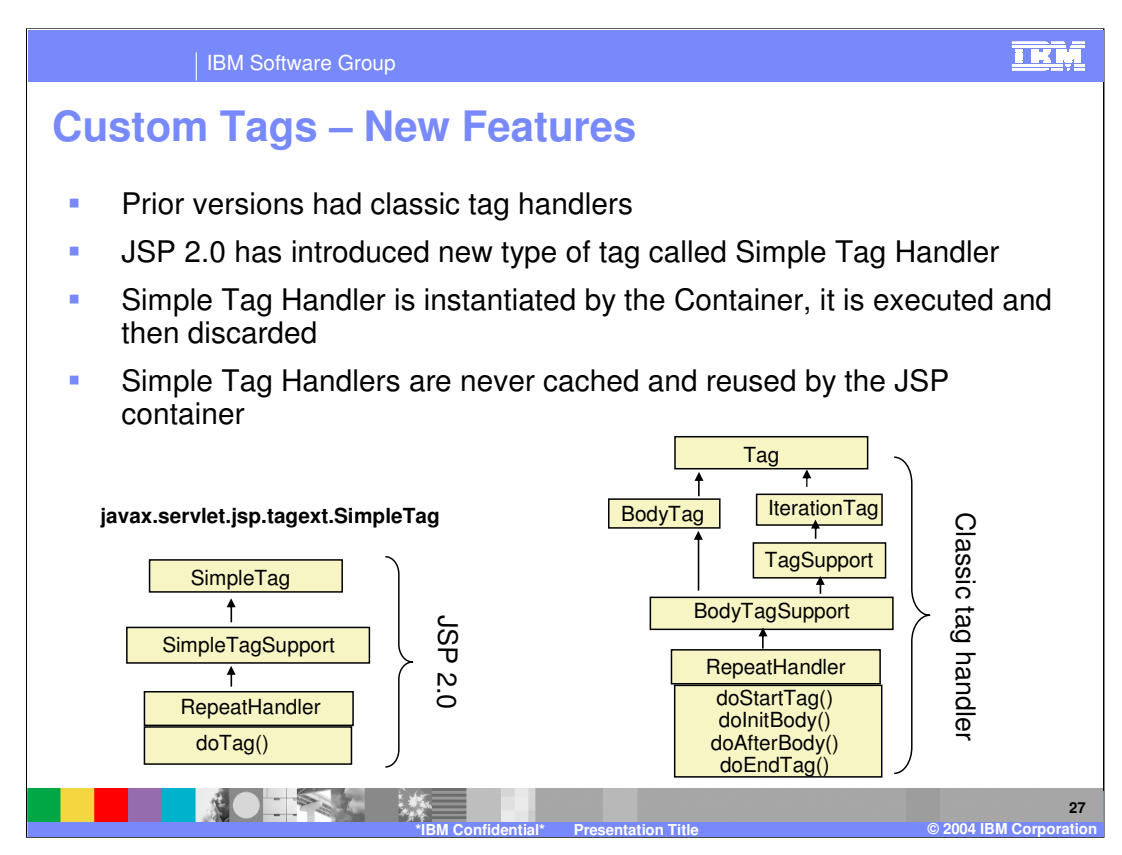

- Simple Tag Handlers differ from Classic Tag Handlers in that instead of supporting doStartTag() and doEndTag(), the SimpleTag interface provides a simple doTag() method, which is called once and only once for any given tag invocation.
- All tag logic, iteration, body evaluations, etc. are to be performed in this single method. Thus, simple tag handlers have the equivalent power of BodyTag, but with a much simpler lifecycle and interface. The setters for each attribute defined for this tag are called by the container.

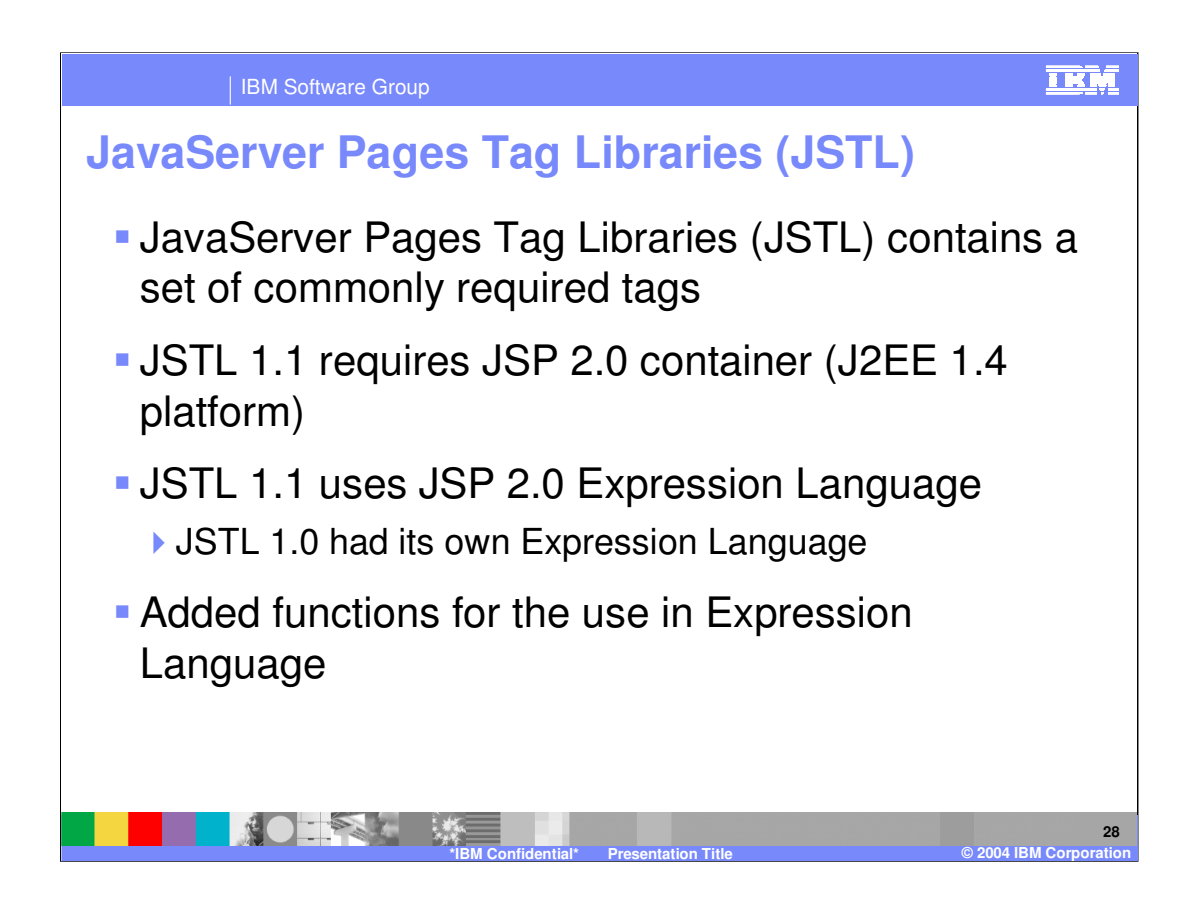

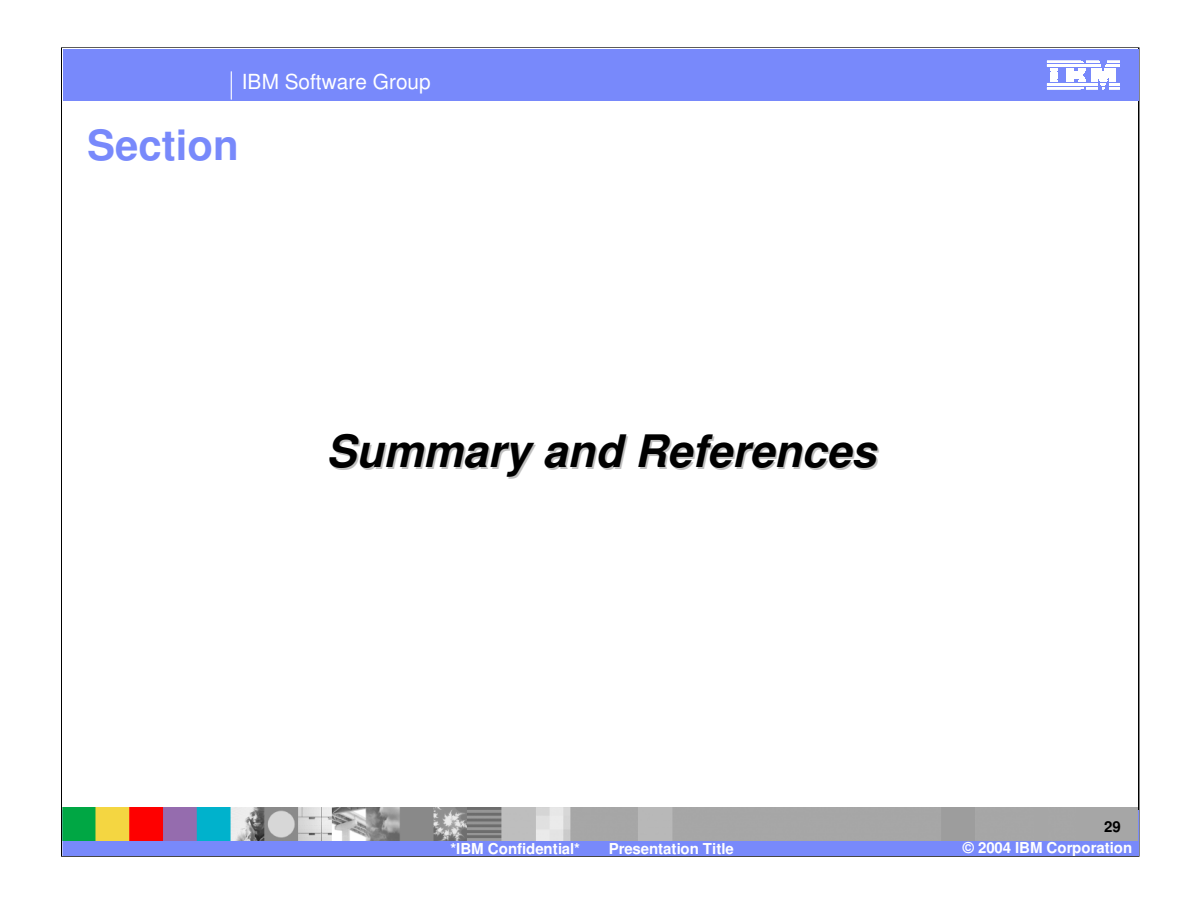

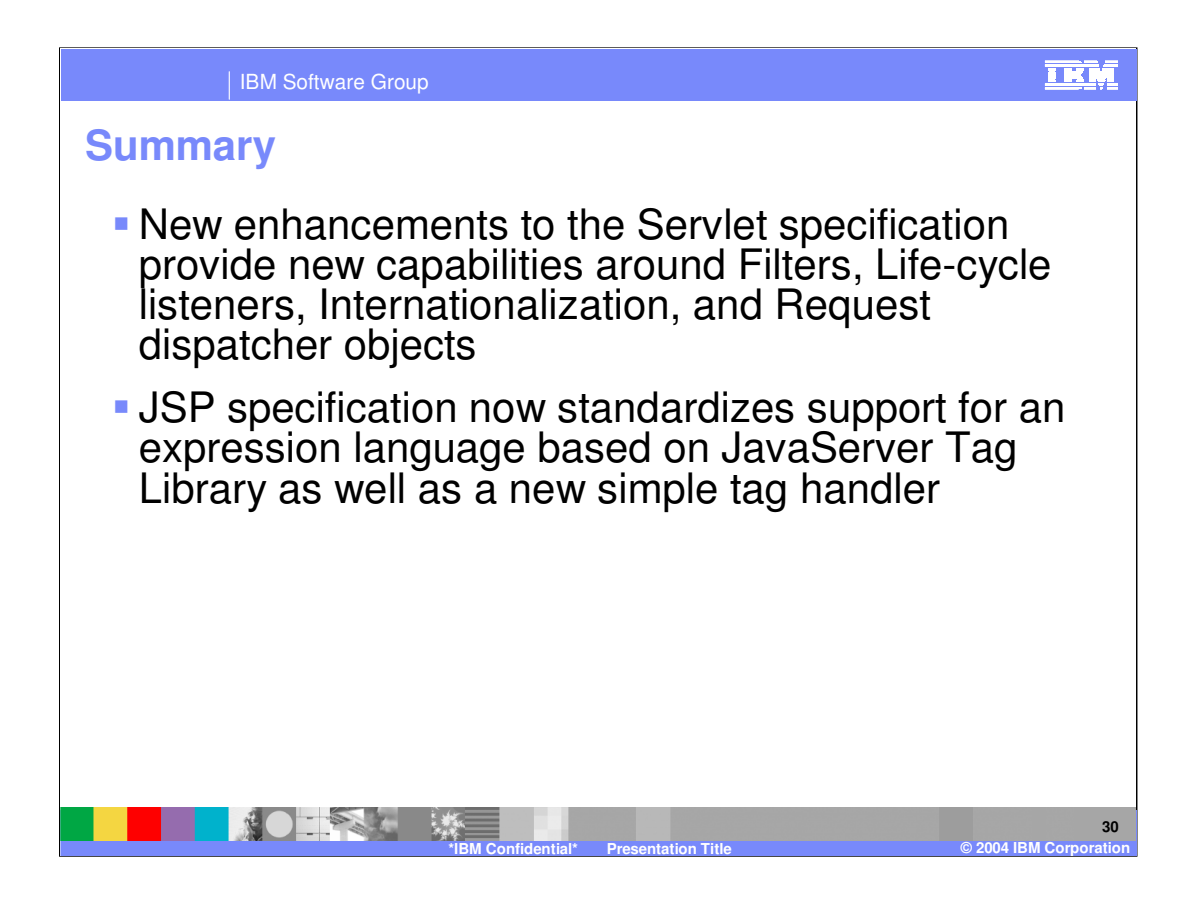

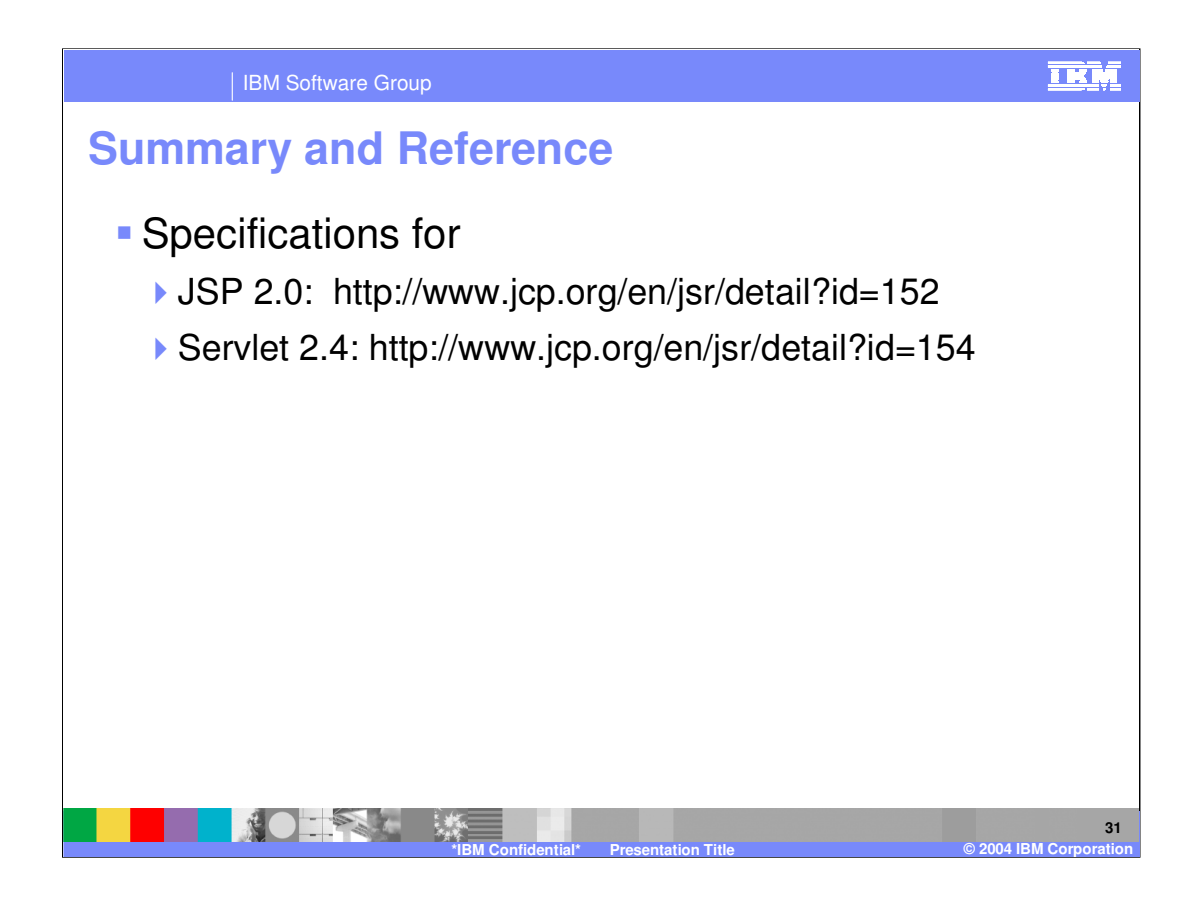

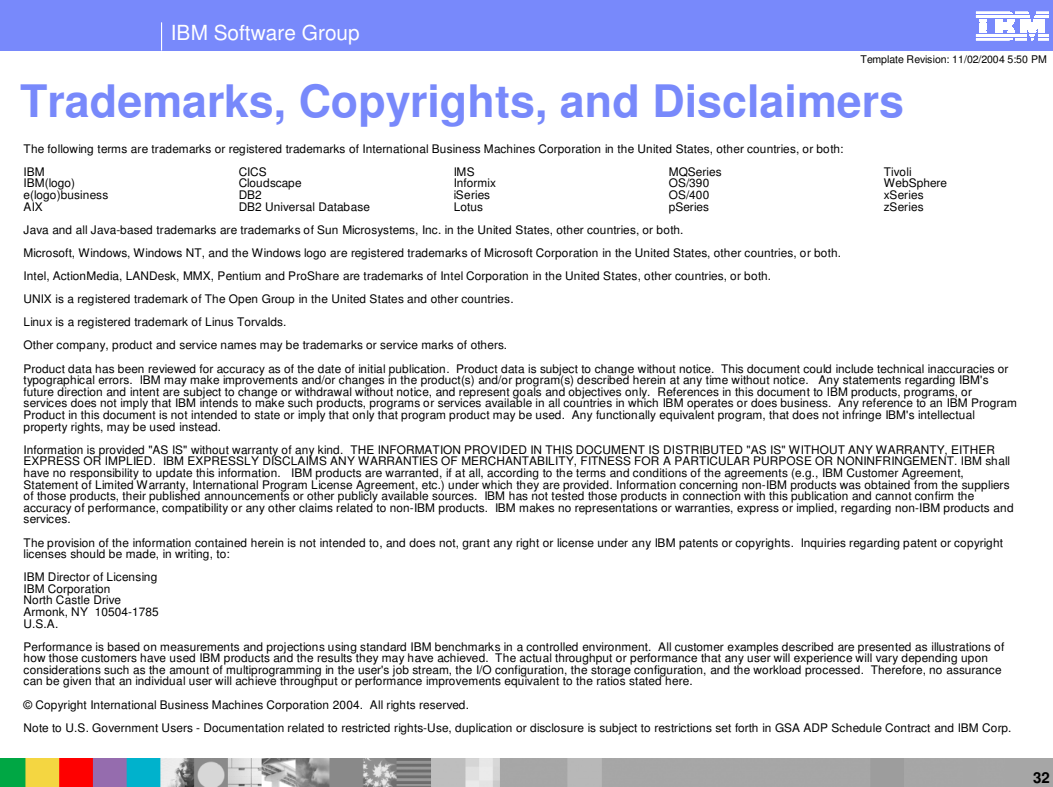

**\*IBM Confidential\* Presentation Title © 2004 IBM Corporation**